# **Open Project Management from an "open" perspective**

**Instructor: Dr. Bradly Alicea**

http://bradly-alicea.weebly.com

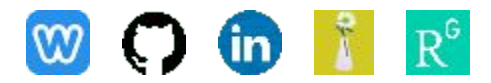

**All content**

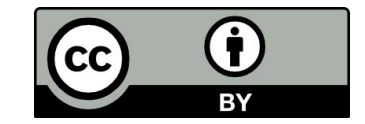

**Lecture 3**

## **Further Reading**

Oh My Git! An Interactive way to learn version-control <https://ohmygit.org/>

Git Guides <https://github.com/git-guides/>

Getting Git Right (Atlassian Bitbucket) <https://www.atlassian.com/git>

GitHub Docs <https://docs.github.com/en>

Galen M. Charlton, Distributed Version Control and Library Metadata [code4lib Journal, 3, 6-23. https://journal.code4lib.org/articles/86](https://journal.code4lib.org/articles/86)

#### **Github from the Command Line**

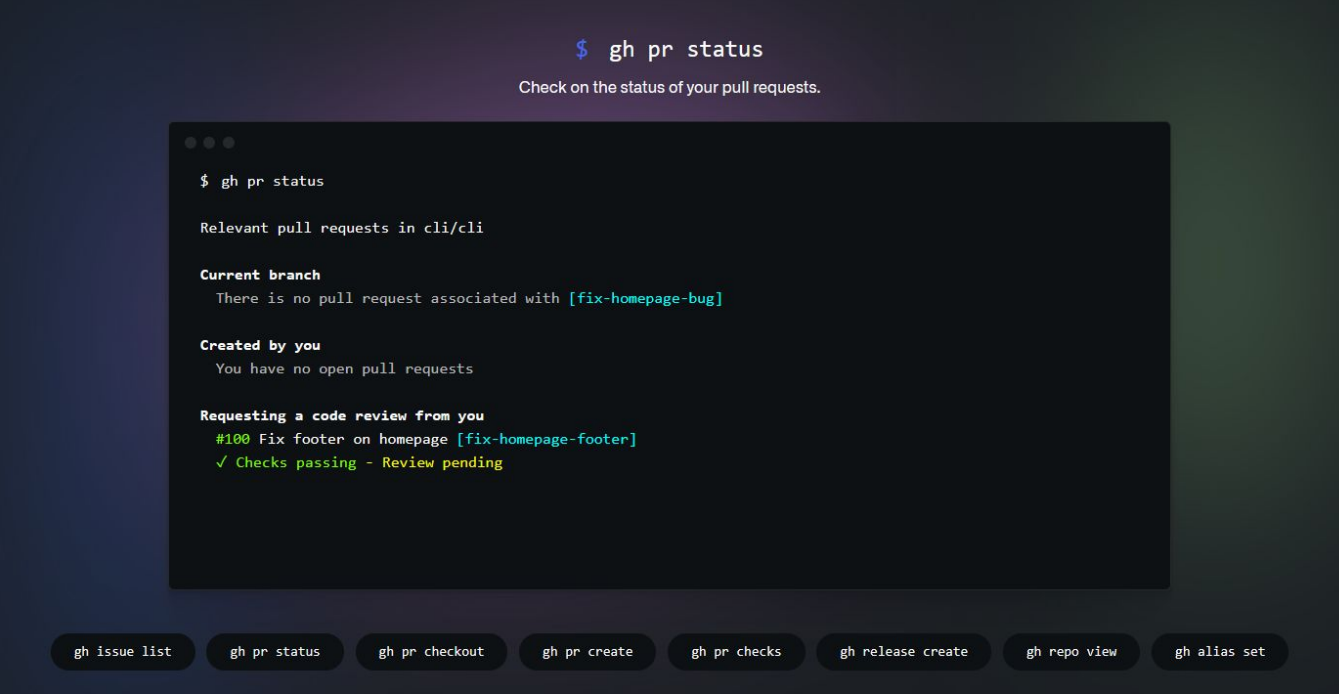

<https://cli.github.com/>

#### **What is "Git"?**

**Linus Torvalds coined the term in 2005.**

A version-control system, allows you to manage edits to a document shared by many collaborators.

Managing Linux Kernel development, Torvalds used a proprietary tool, which cost money.

Alternative to concurrent version systems (CVS). Open protocol (free to use and develop).

Every Git directory on every computer is a full-fledged repository with complete history and full version-tracking abilities, independent of network access or a central server.

Git forms the core of Github, but is not the only Git-based system.

History of Git: <https://www.geeksforgeeks.org/history-of-git/>

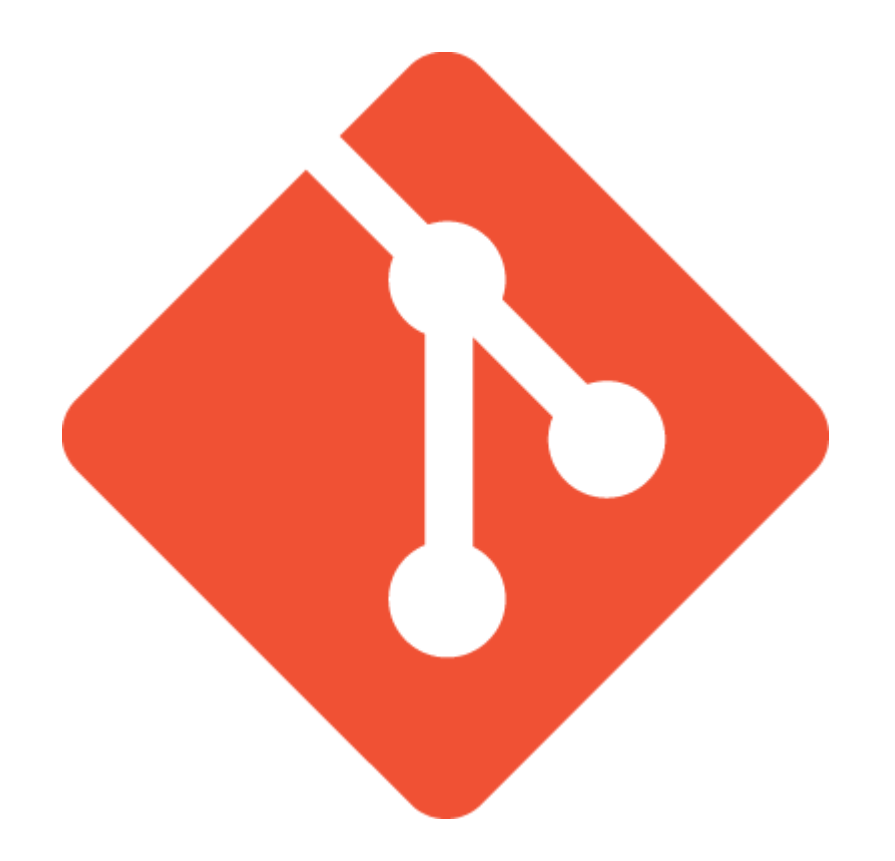

# **Version Control for Distributed Working**

**Forking and the Basics of Version Control**

# **The Role of Forking** Open-source Rights:

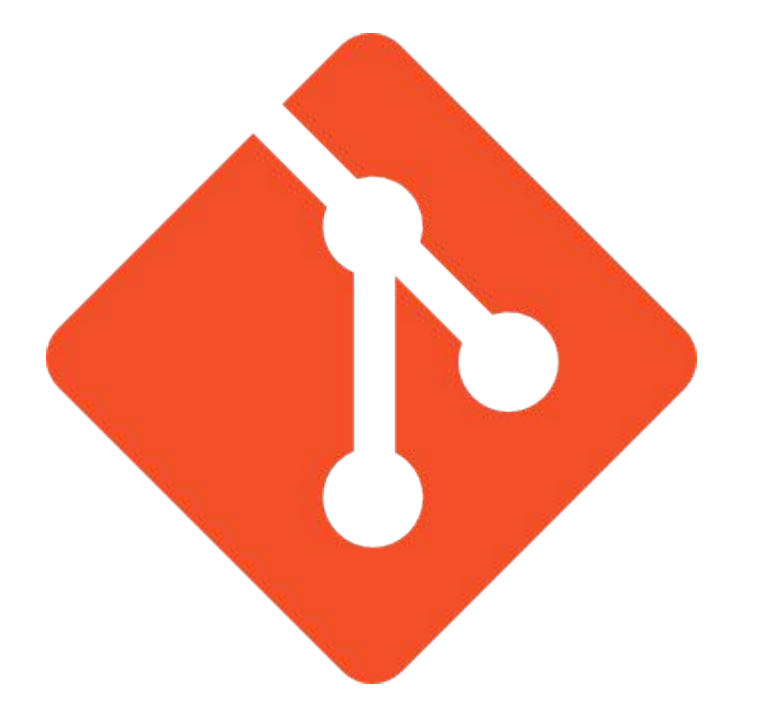

- improve a program or right to combine many programs.
- making a program compatible with others.

Nyman, L. and Lindman, J. (2013). Code Forking, Governance, and Sustainability in Open Source Software. Technology Innovation Management Review. January.

# **The Role of Forking Open-source Rights:**

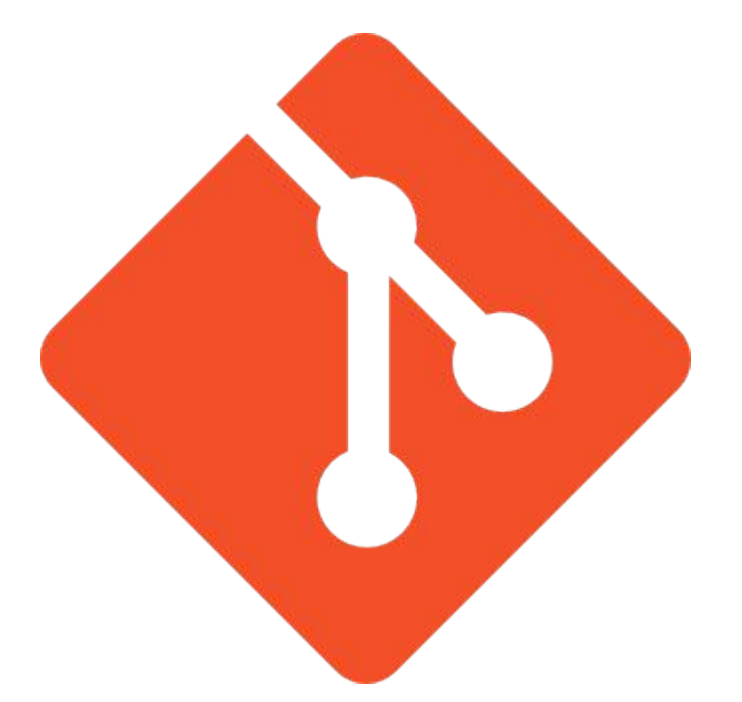

- improve a program or right to combine many programs.
- making a program compatible with others.

**Forking makes it hard to enforce backwards compatibility.**

Nyman, L. and Lindman, J. (2013). Code Forking, Governance, and Sustainability in Open Source Software. Technology Innovation Management Review. January.

# **The Role of Forking Open-source Rights:**

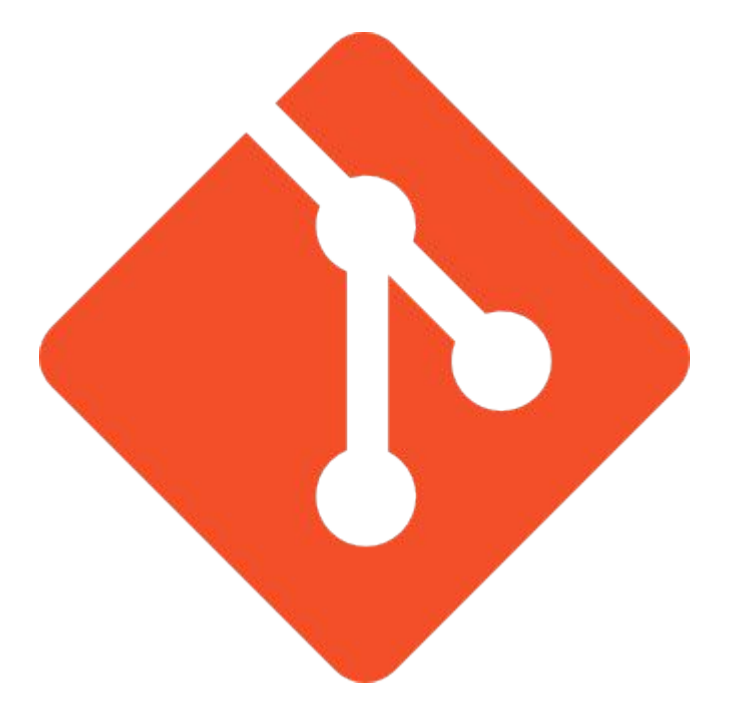

Governance, and Sustainability in Open Source Software. Technology Innovation Management Review. January.

- improve a program or right to combine many programs.
- making a program compatible with others.

**Forking makes it hard to enforce backwards compatibility.**

#### **Forking can either help or hinder development:**

- need to create different functionality.
- Nyman, L. and Lindman, J. (2013). Code Forking,  **need to create versions with different goals.**

# **Forking can be hugely successful!**

**May the Fork be With You:** https://thenewstack.io/may-fork-short-history-open-source-forks/

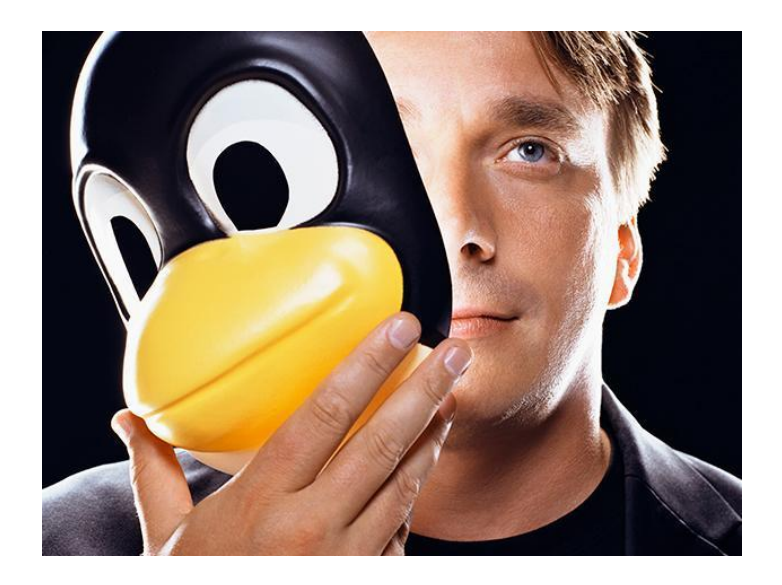

*Every time there is a fork, and I think forks are actually good things, it means somebody sees a need and a technical reason to do something different from the standard kernel. But most forks are failures. They find that the things they needed were not actually worth doing and as a result, most forks die.* — Linus Torvalds

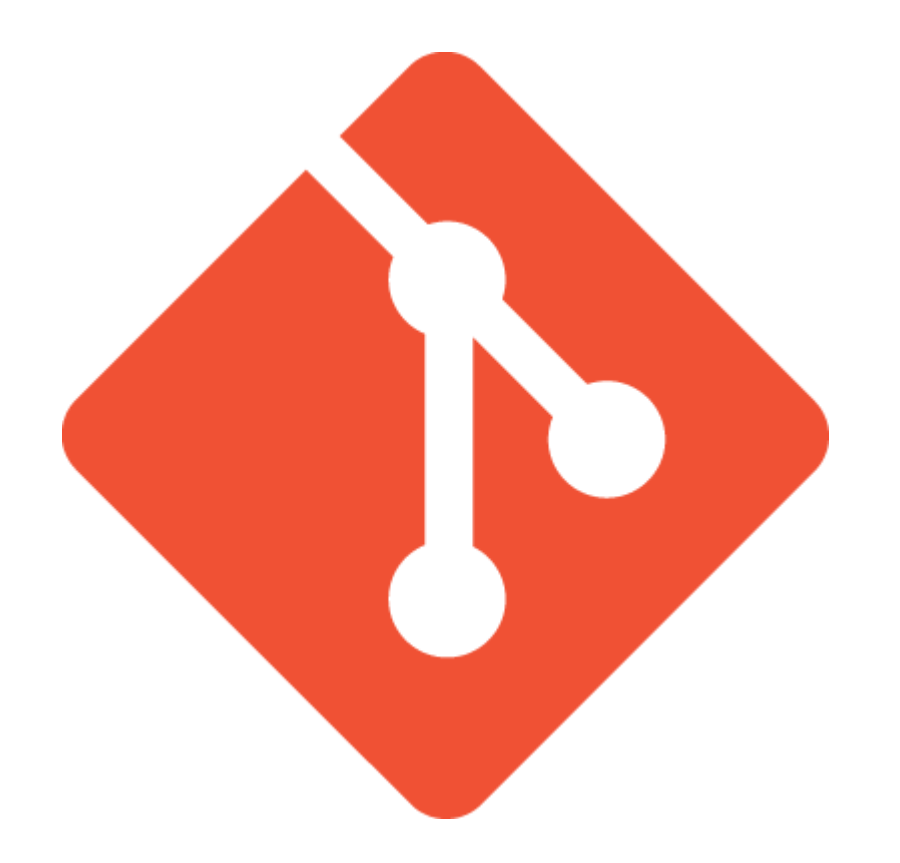

# **Version Control for Distributed Working**

**Using Github and Open Science Framework**

### **What is a Github Repository?**

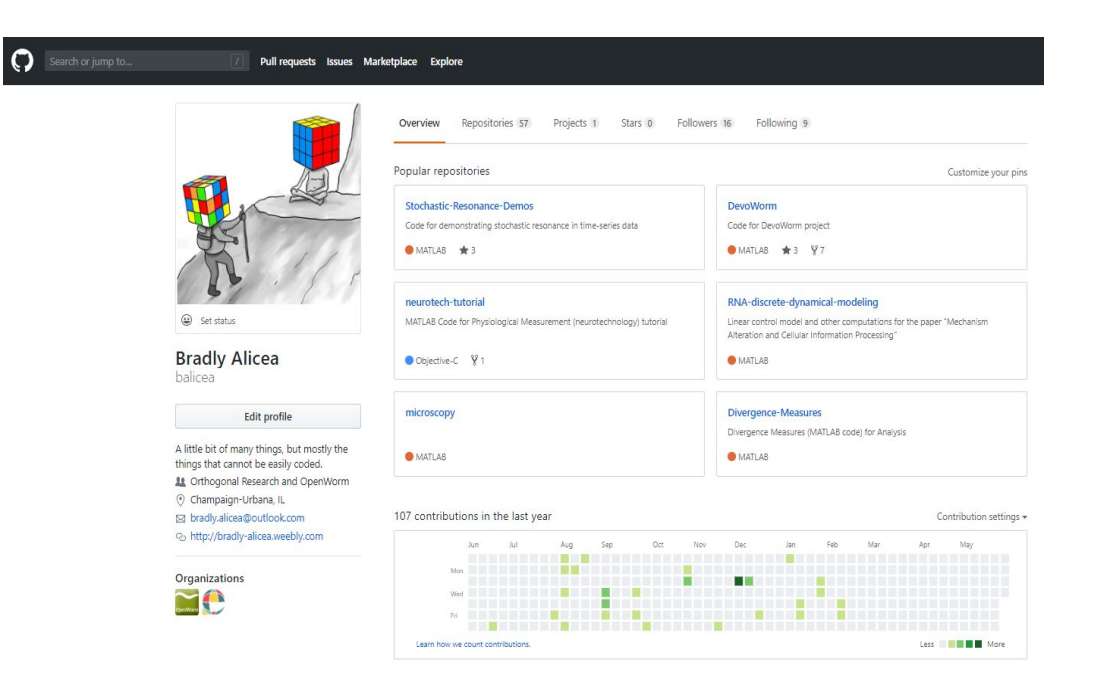

#### **http://www.github.com**

#### **/yourusername**

Each repository in the Overview tab contains:

- README, subdirectories, and additional tools
- functions as a project showcase and server for work in progress.

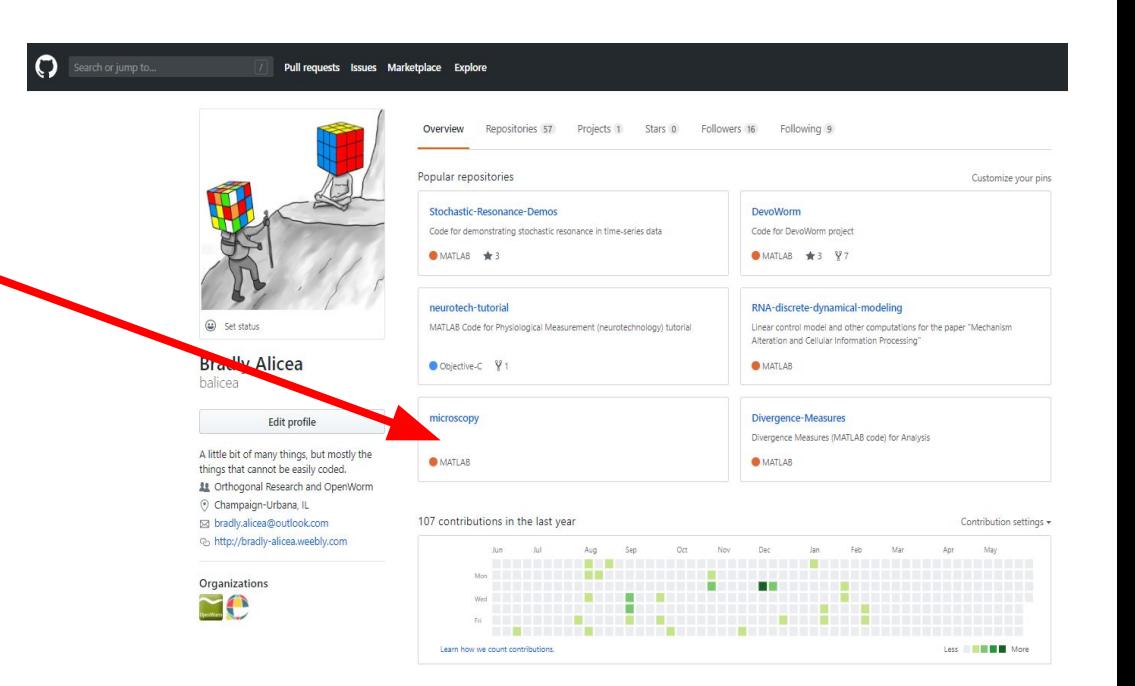

#### **What is Version Control? What is Version Control?**

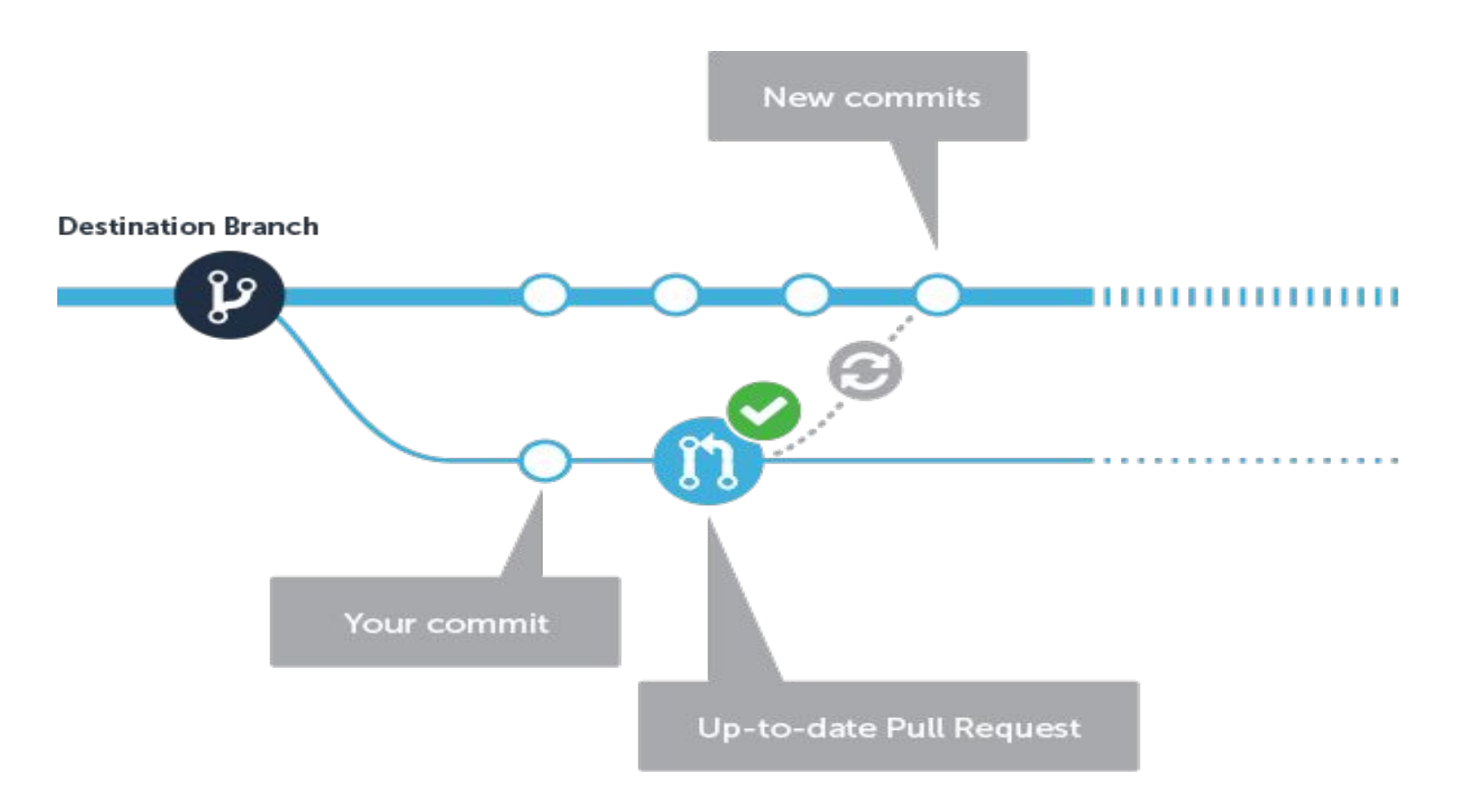

#### **Let's review some concepts**

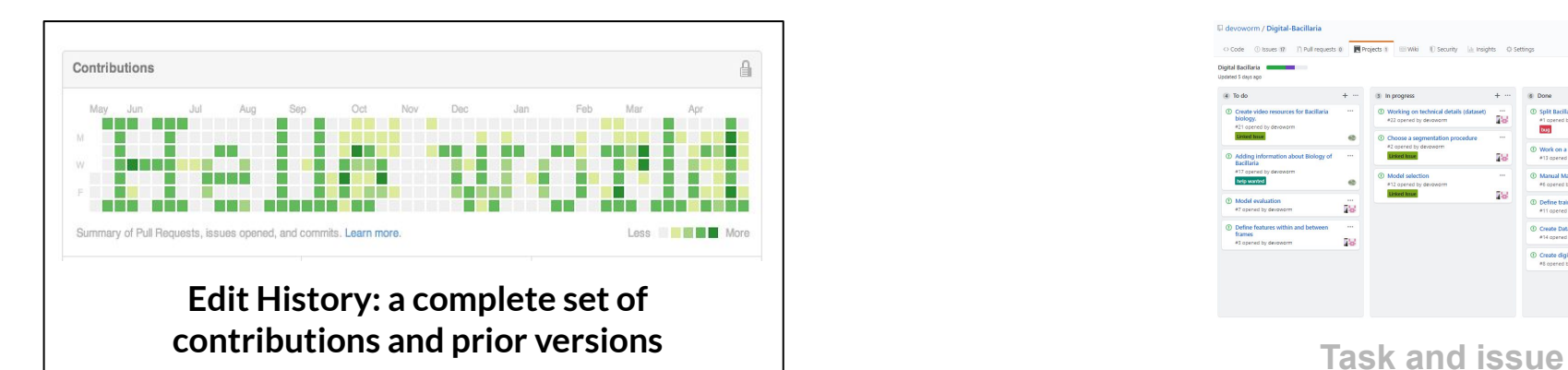

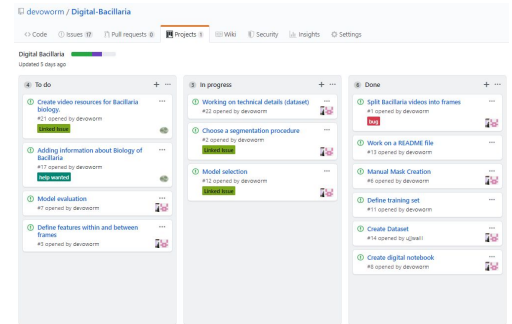

**management** 

**Branching and merging**

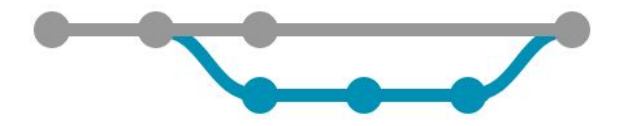

#### **Edits (contributions/changes) = COMMITS**

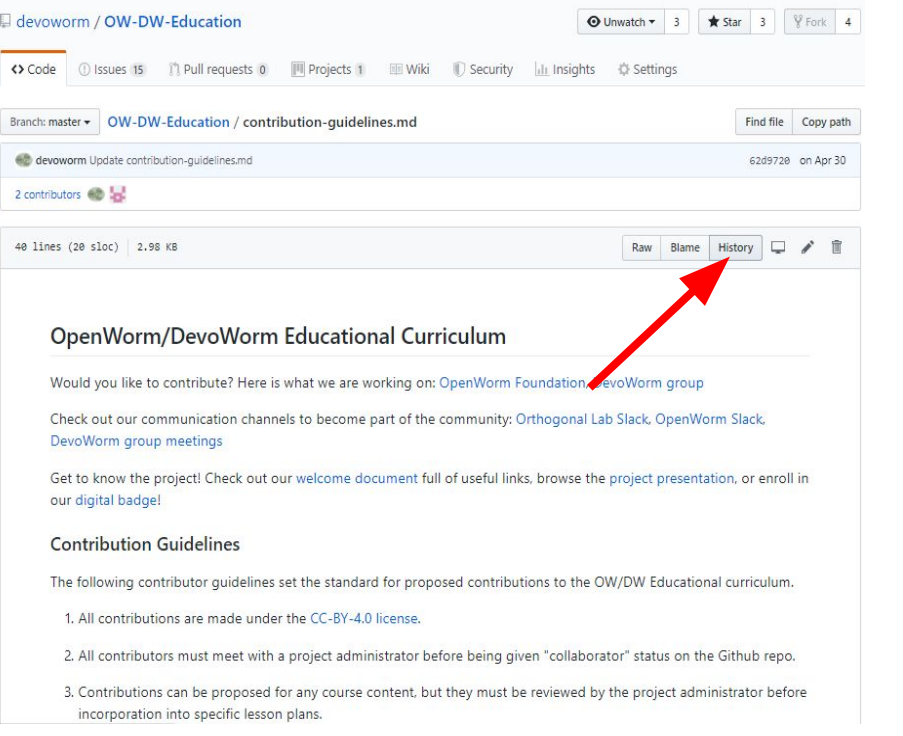

#### **Edits (contributions/changes) = COMMITS**

 $\boxed{\circ}$ 

 $\bullet$ 

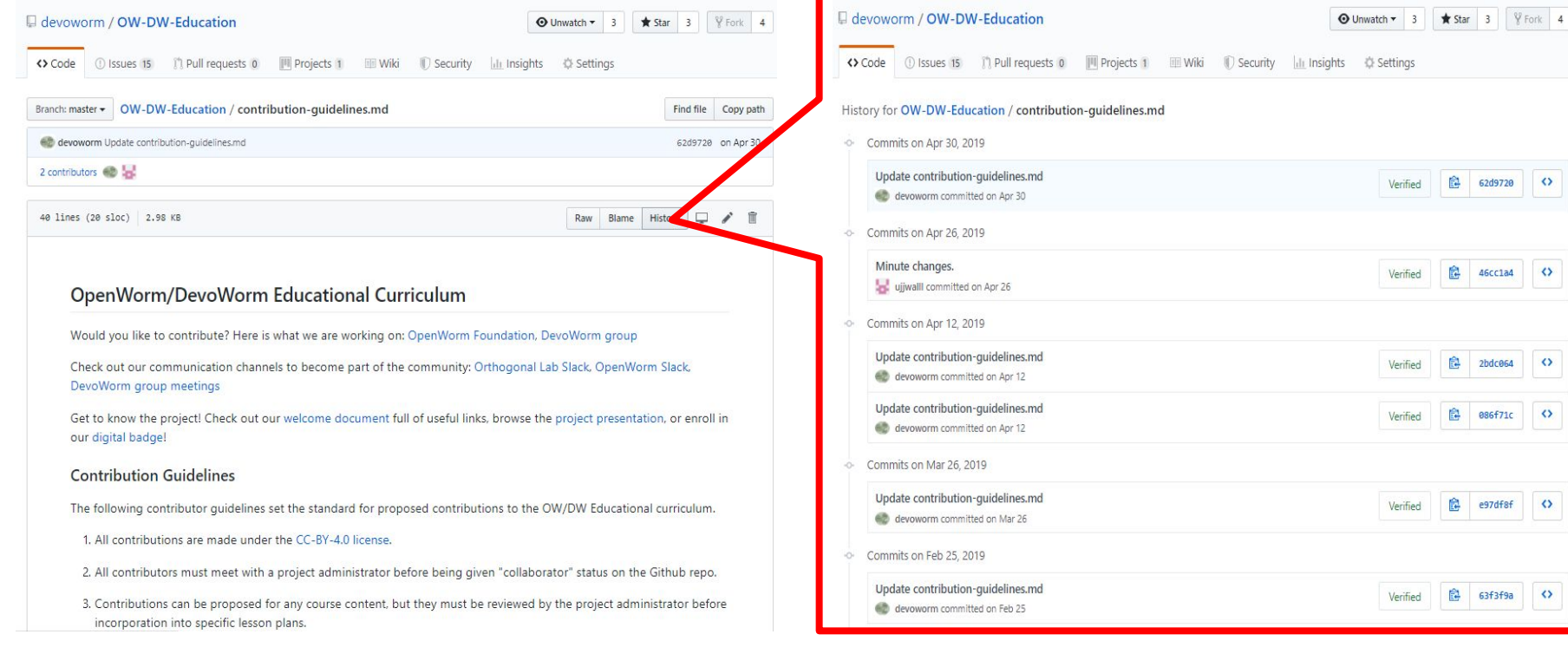

### **Edits (contributions/changes) = COMMITS**

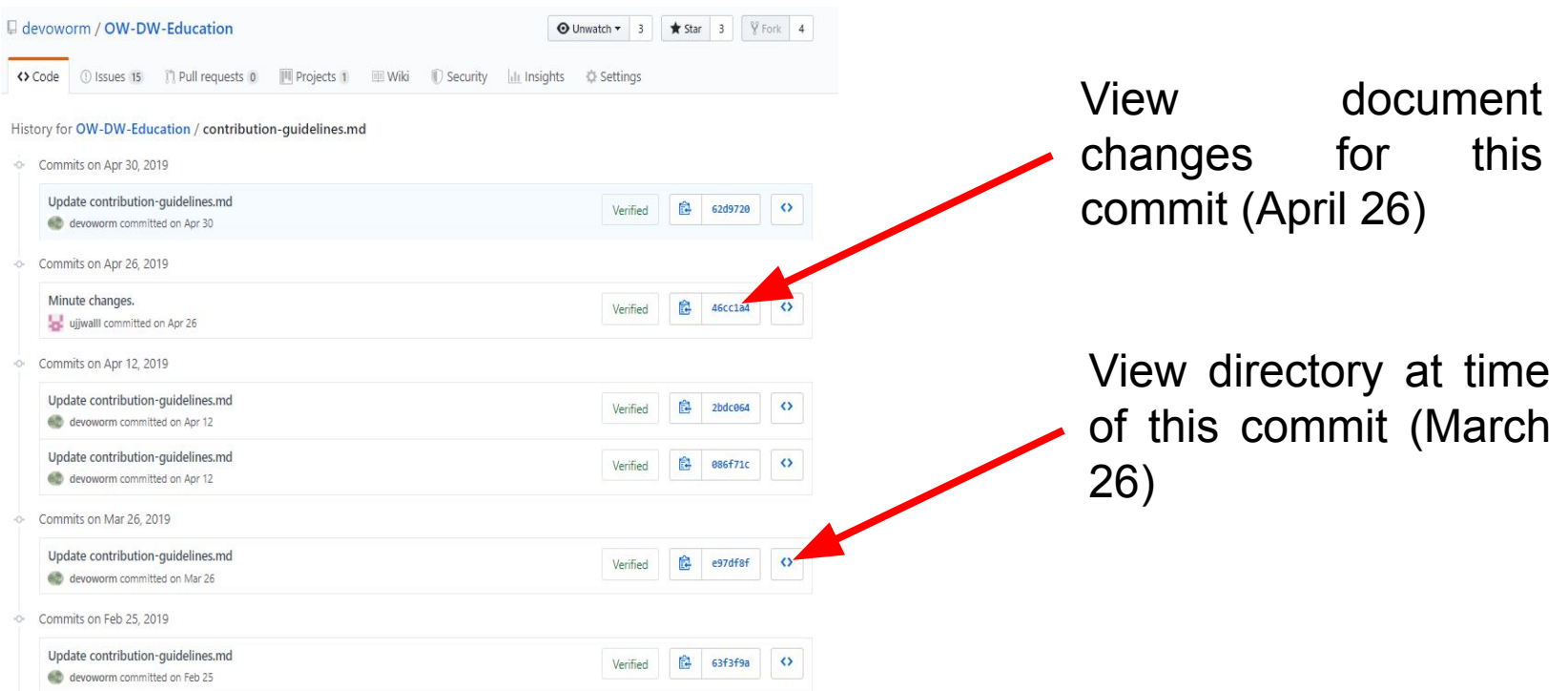

#### **Let's review some concepts**

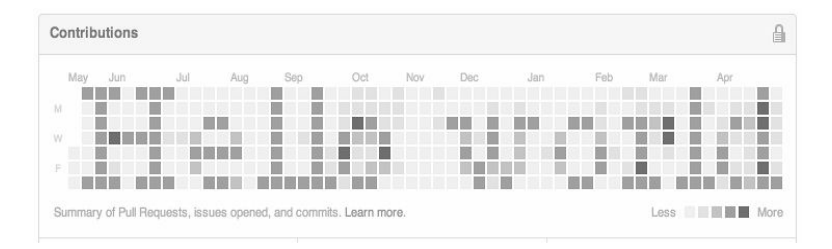

**Edit History: a complete set of contributions and prior versions Task and issue** 

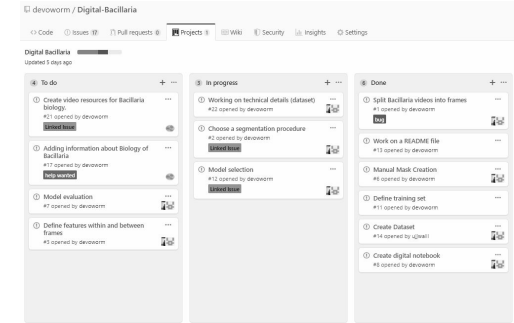

**management** 

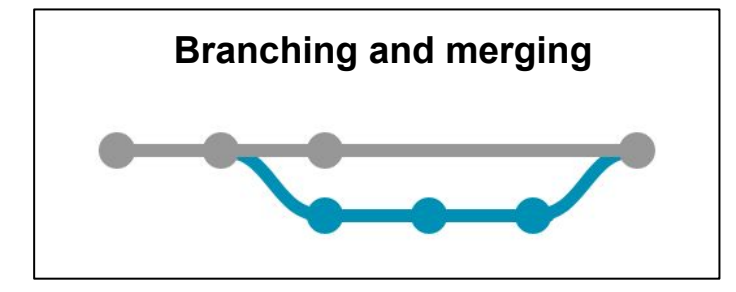

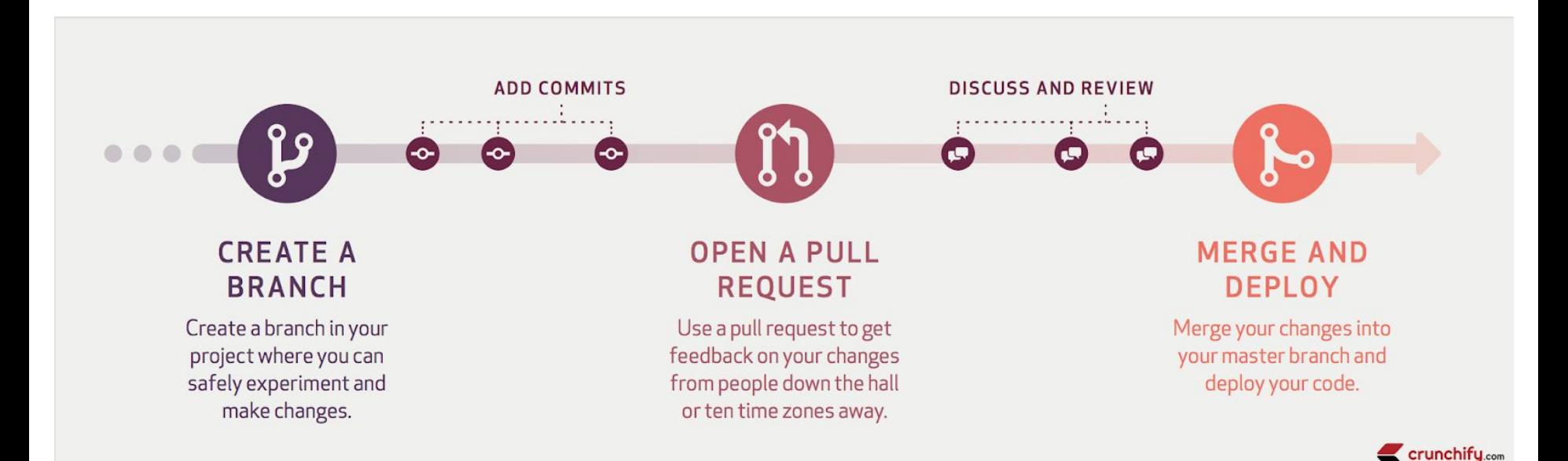

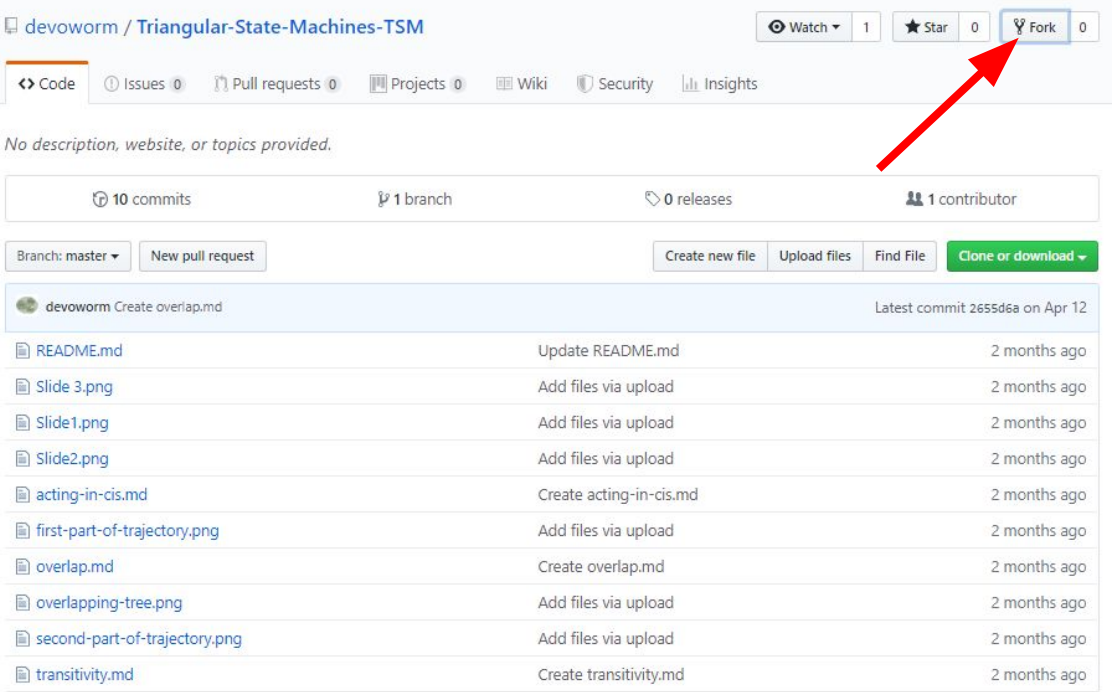

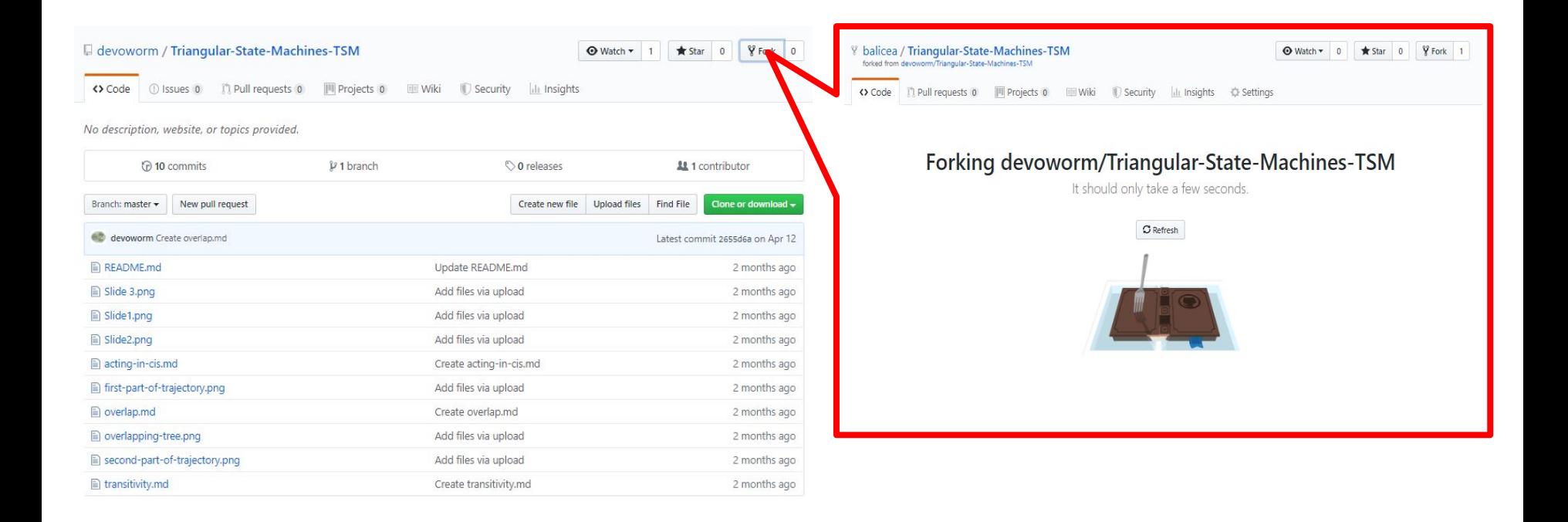

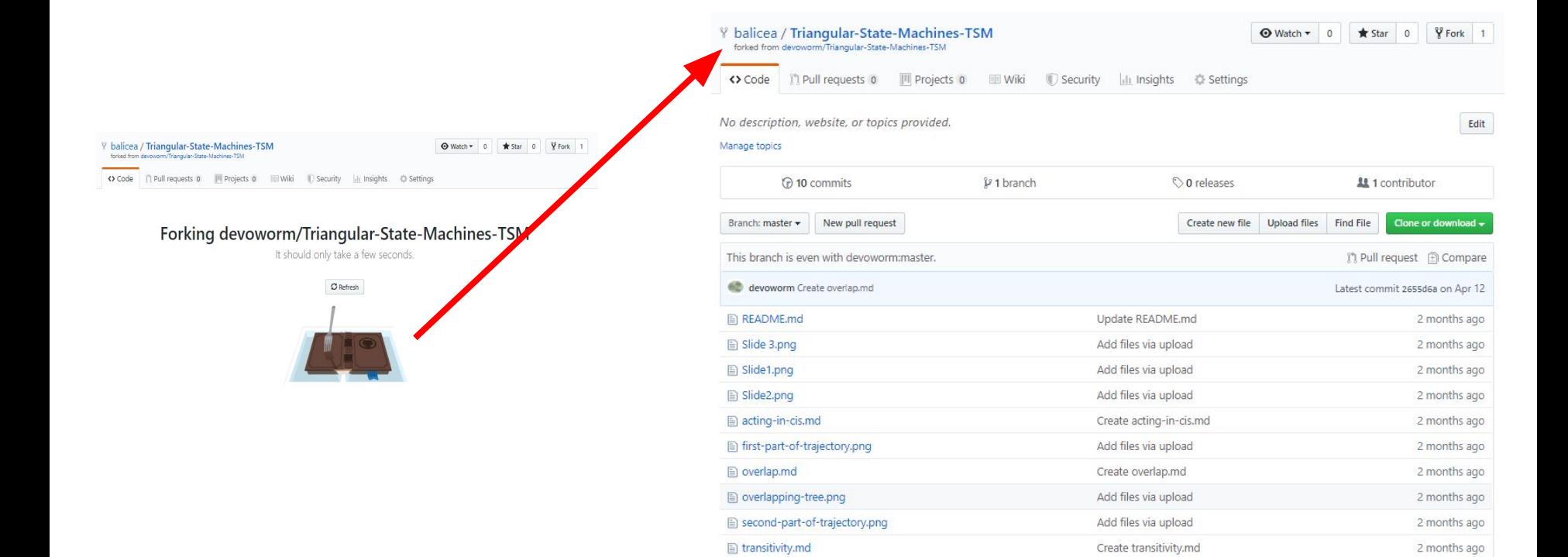

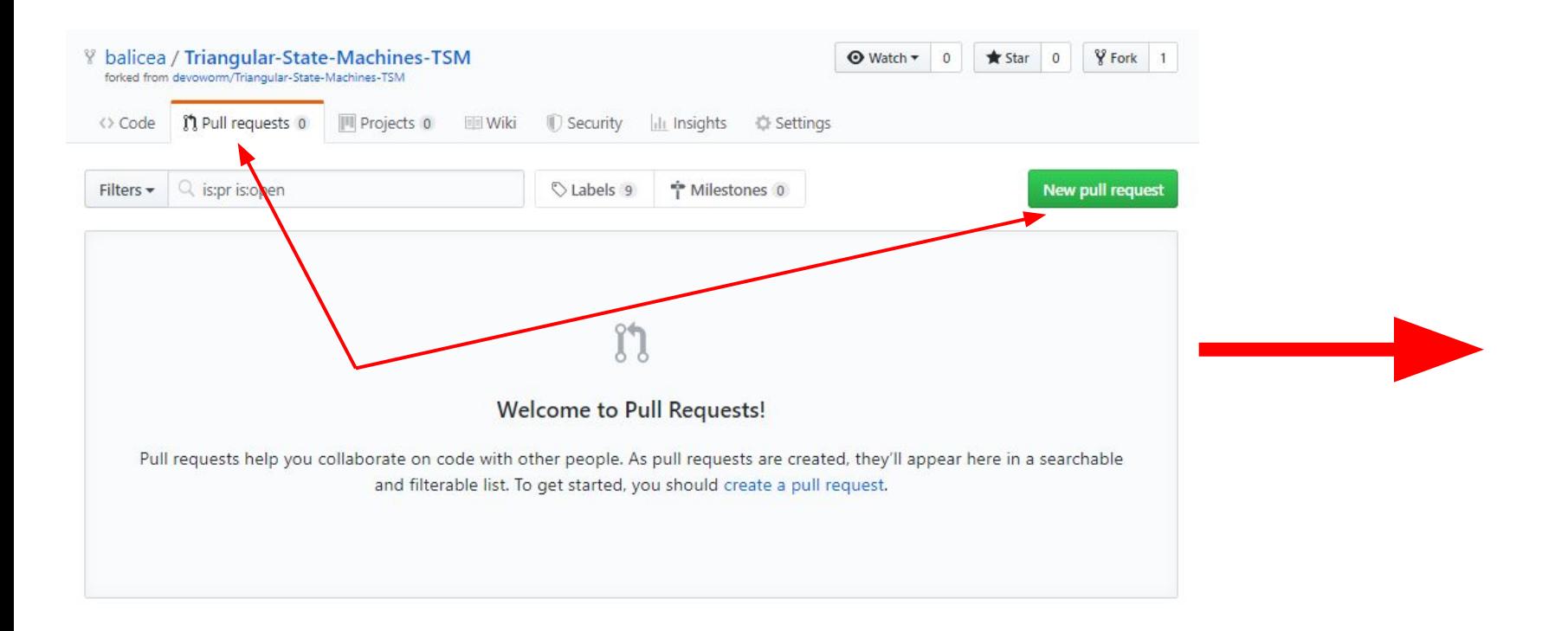

devoworm / Triangular-State-Machines-TSM

 $\odot$  Watch  $\sim$  1 Star 0 VFork 1

#### Comparing changes

Choose two branches to see what's changed or to start a new pull request. If you need to, you can also compare across forks.

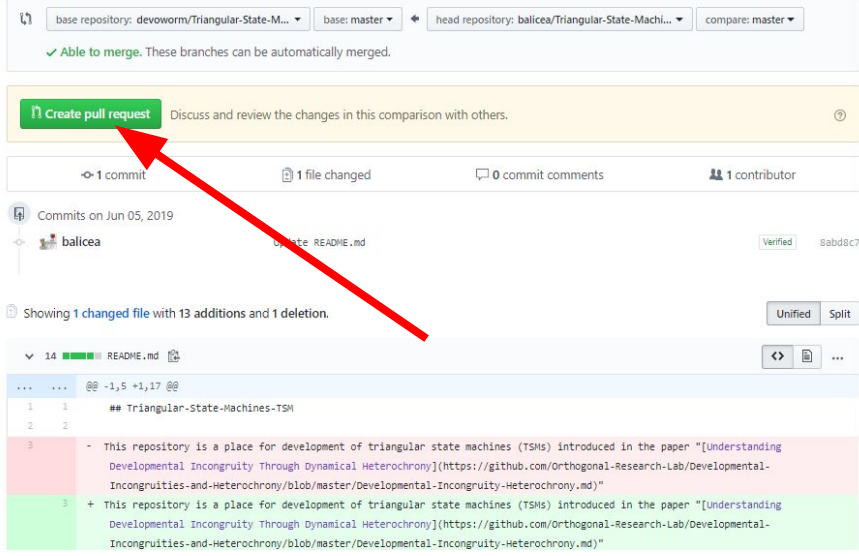

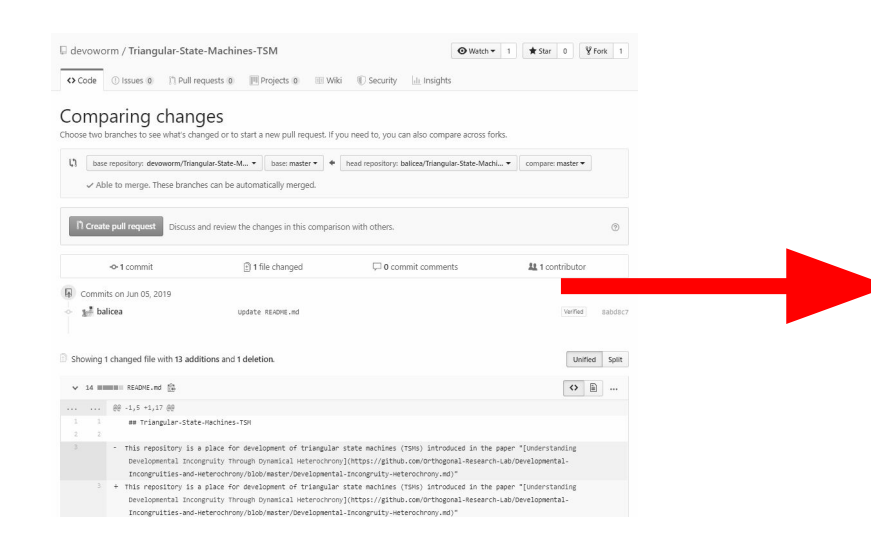

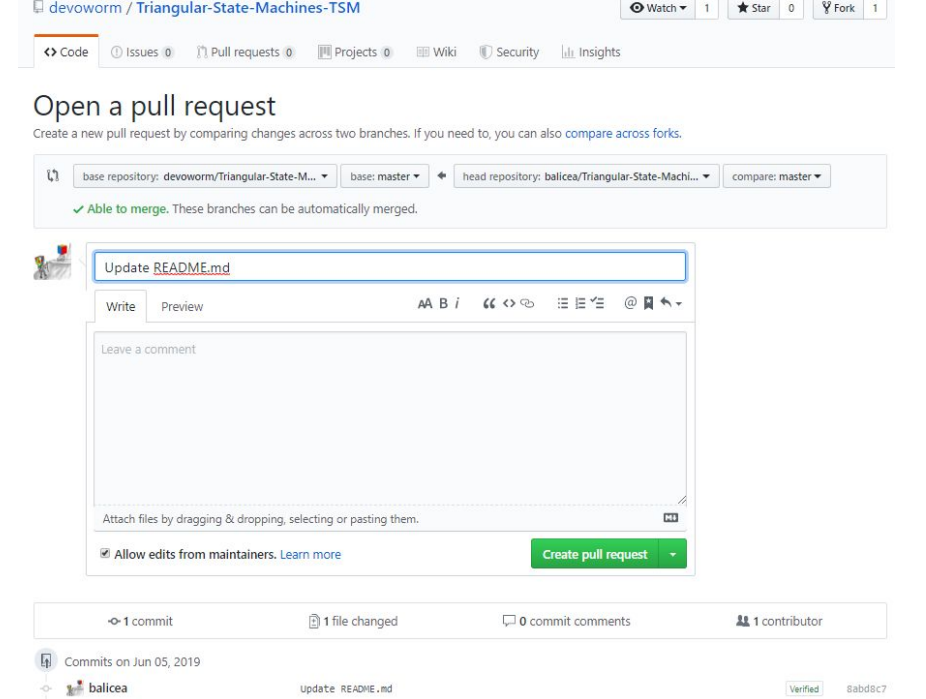

![](_page_25_Picture_1.jpeg)

What pull request looks like to administrator of master repository.

D devoworm / Triangular-State-Machines-TSM

![](_page_26_Picture_24.jpeg)

You're receiving notifications because you're watching this repository.

**O** Unwatch ▼ 1 ★ Star 0 V Fork 1

O ProTip! Add .patch or .diff to the end of URLs for Git's plaintext views.

#### **Let's review some concepts**

![](_page_27_Figure_1.jpeg)

**Edit History: a complete set of contributions and** 

![](_page_27_Figure_3.jpeg)

**Branching and merging**

![](_page_27_Picture_5.jpeg)

![](_page_28_Figure_1.jpeg)

![](_page_29_Picture_1.jpeg)

![](_page_30_Figure_1.jpeg)

![](_page_31_Picture_1.jpeg)

Another means of version control: checking-in and checking-out documents

![](_page_32_Figure_2.jpeg)

![](_page_33_Picture_28.jpeg)

Cra:

Has nerf

![](_page_34_Figure_1.jpeg)

![](_page_35_Picture_1.jpeg)

![](_page_36_Picture_13.jpeg)

#### **From Version Control to Governance (managing collaborators in a broader context)**

#### **Open-source Community Governance**

**How do we manage multiple collaborators and their preferences?**

**Technologically-mediated:** version-control, authority control, argument maps.

**Governance:** the creation of policies that enable collective wisdom and a means to mediate interactions through laws, norms, and power relations.

### **Governance Technologies: Authority Control**

Process to define conventions with single spellings, disambiguations and other linkages (tools, relevant contributors).

#### **Examples:**

Disambiguating diverse names for a single subject, same name for multiple subjects

How to conduct related multi-step tasks, with links between similar parts of each process.

#### Z (disambiguation)

Article Talk From Wikipedia, the free encyclopedia 7 is the 26th and last letter of the Latin alphabet Z may also refer to

#### Film and television  $(a_n)$

. Z (1969 film), a 1969 Algerian-French thriller film based on the murder of a Greek politician. - Z (1999 film), a 1999 Kannada mystery-thriller film . Z (2019 film), a 2019 Canadian horror film . Z movie, a description for low-budget films . The Lost City of Z (film), 2017 biopic about explorer Percy Fawcett . Project Z (film), Telugu language version of the science fiction thriller Maayavan · Z-Cars, a British police procedural TV drama series . Z: The Beginning of Everything, television series about the life of Zelda Fitzgerald · Elizabeth "Z" Delgado, a Power Rangers: S.P.D. character . Z. the production code for the 1966 Doctor Who serial The Gunflahters .7-4195, often called "7", a worker ant, the protagonist of Antz . Illtraman Z a 2020 tokusatsu series . World War Z (film), a 2013 zombie horror film

#### Music [edit]

• Z (Aion album)  $\bullet$   $Z$  (EP) . Z (My Morning Jacket album) . Z number, prefix for works of Henry Purcell in the Zimmerman catalog . Project Z (band), band for which Jimmy Herring played . WHTZ, or Z 100, an iHeartBadio station in New York City . "Z", a song by Gayle that was released in 2020

#### Literature [edit]

."Z", a pseudonym of Ezra Pound . Z: A Novel of Zelda Fitzgerald, by Therese Fowler . Z, a novel by Vassilis Vassilikos . Z. a play by Anne Szumigalski

Controlled vocabulary: selected set of words or phrases that tag units of information in a systematic way.

subject headings and indices, predefined via consensus.

#### **Governance Technologies: Argument Maps**

![](_page_40_Figure_1.jpeg)

An adversarial approach to best practices:

- presents a logical flow of reasons for doing something, evidence for position, and objections.
- coordinate different points-of-view and preserves them for later reconsideration (didn't we discuss this before?)
- reveals reasoning to entire organization, preserves potential solutions if needed in the future.

#### **Governance Example: Wikipedia**

![](_page_41_Picture_1.jpeg)

#### **Chief Editor Model**

Jimmy Wales is final arbiter for changes in community.

Vocabulary  $\rightarrow$  aim for college-level. Authority control ([https://en.wikipedia.org/](https://en.wikipedia.org/wiki/Authority_control) [wiki/Authority\\_control\)](https://en.wikipedia.org/wiki/Authority_control).

Neutral point of view (NPOV): the glue that binds the community together, but also a means to achieving community standards.

**NOT** a marketplace or adversarial venue. **IS** a cooperative community.

Prefer mutually-accepted article content over edit wars.